## **Test Javascript + dokuwiki + DataCamp-ligh**

<PRELOAD><https://cdn.datacamp.com/datacamp-light-latest.min.js> </PRELOAD>

test <html>

```
<div class="exercise">
   <div class="title">
     <h2>This is a python exercise</h2>
  \langlediv>
```

```
 <div data-datacamp-exercise data-lang="python" data-height="auto">
     <code data-type="pre-exercise-code"></code>
     <code data-type="sample-code">
       import numpy as np
      x = np.arange(0, 5, 0.1);y = np.sizein(x) print(x)
       print(y
    \langle \text{code}\rangle <code data-type="solution"></code>
     <code data-type="sct"></code>
     <div data-type="hint">Just press 'Run'.</div>
   </div>
\langlediv>
```
</html>

From: <https://dvillers.umons.ac.be/wiki/>- **Didier Villers, UMONS - wiki**

Permanent link: **<https://dvillers.umons.ac.be/wiki/teaching:progappchim:testjs?rev=1488755499>**

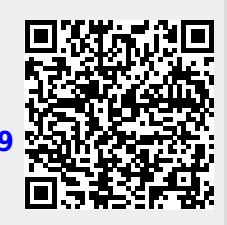

Last update: **2017/03/06 00:11**